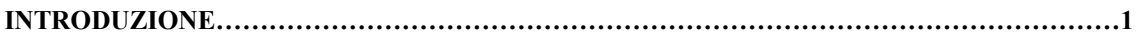

### **Capitolo I**

#### **LA LAGUNA DI VENEZIA:**

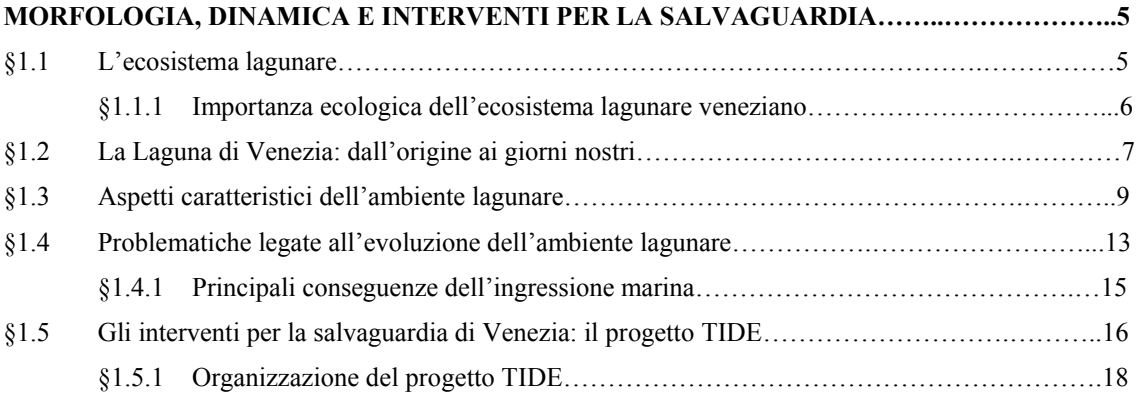

### **Capitolo II**

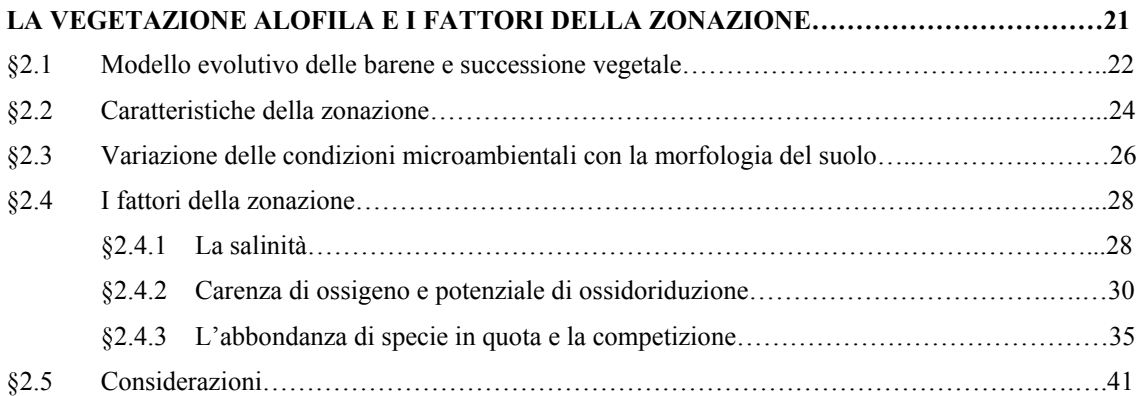

# **Capitolo III**

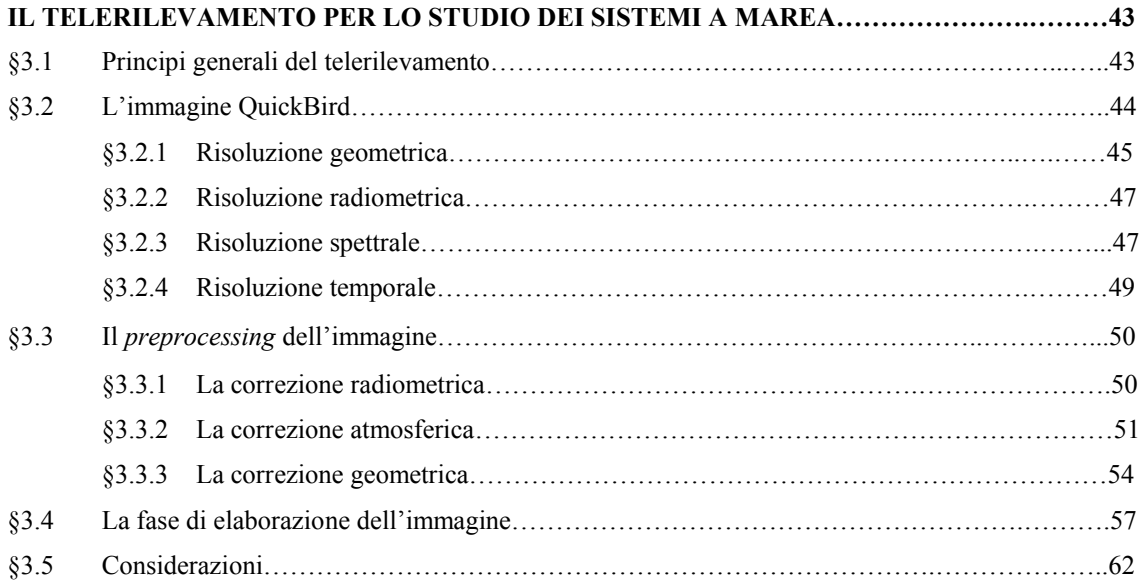

# **Capitolo IV**

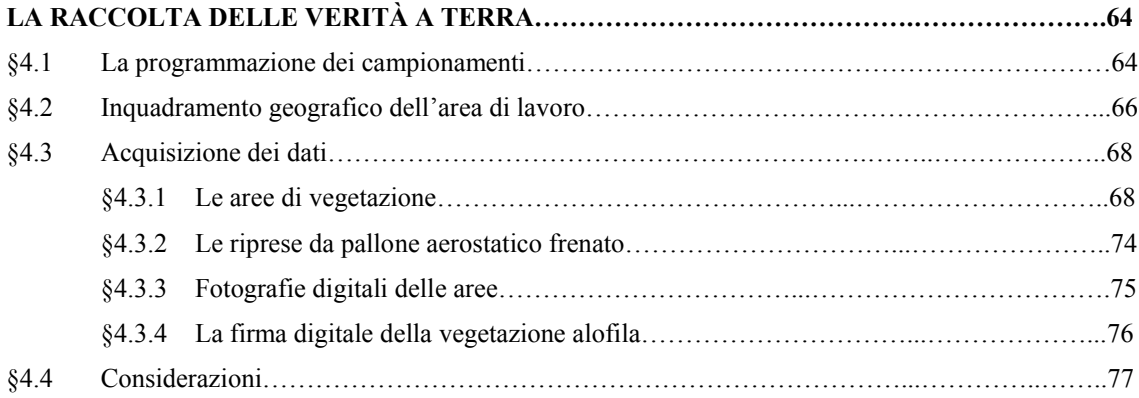

### **Capitolo V**

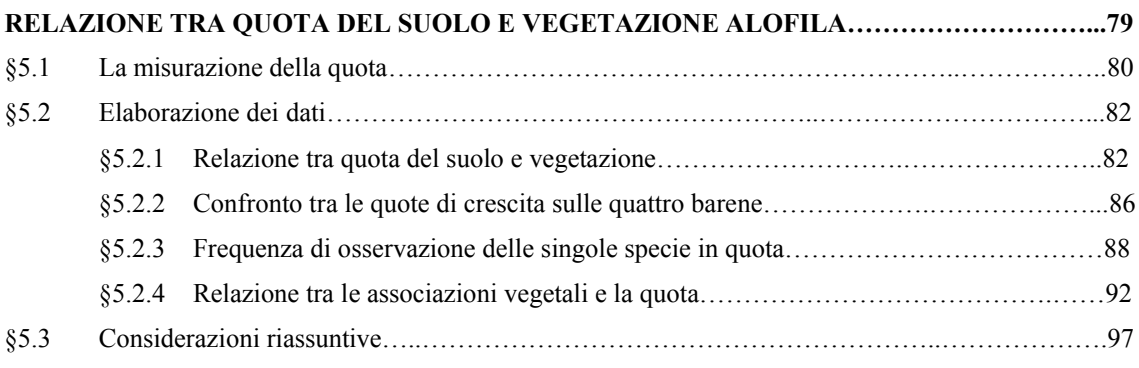

# **Capitolo VI**

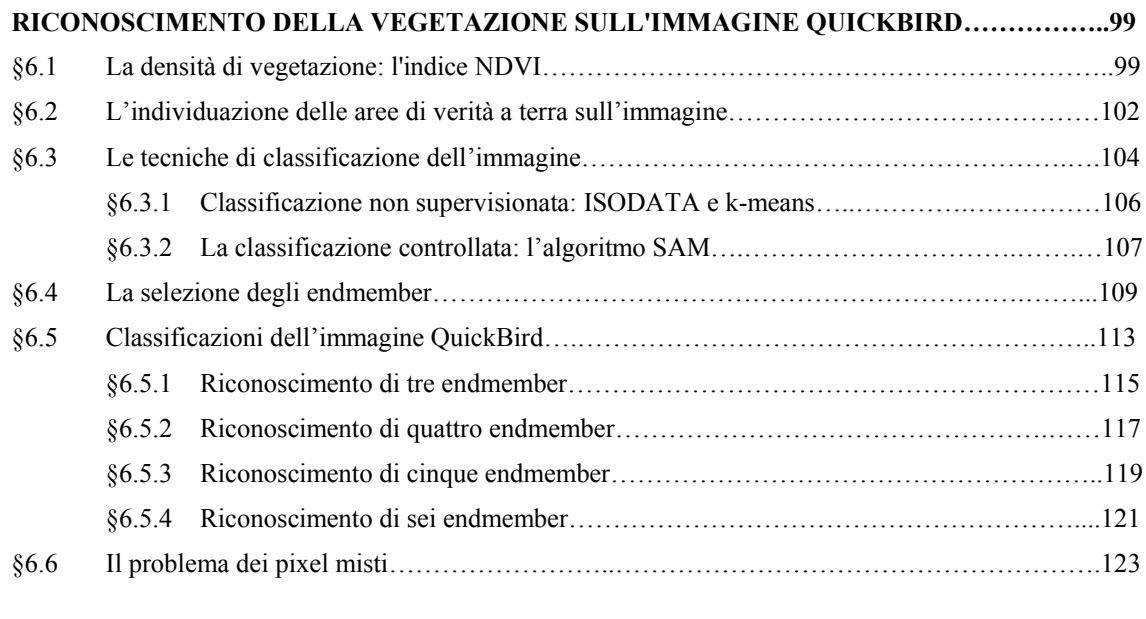

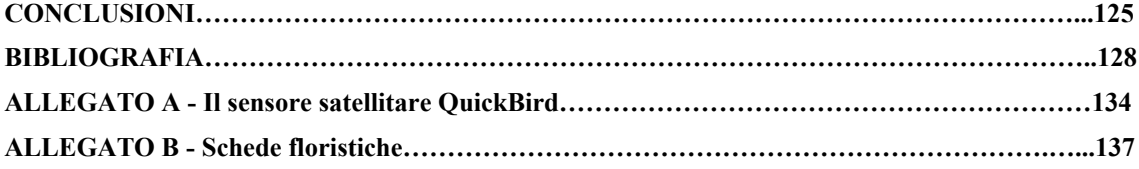